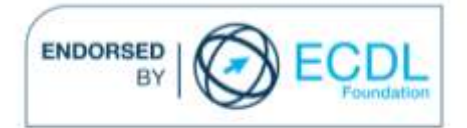

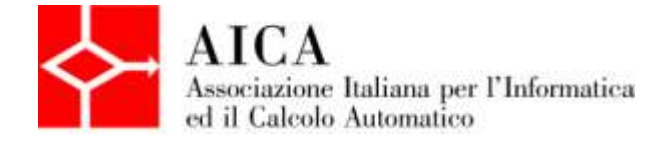

# **EUROPEAN COMPUTER DRIVING LICENCE Multimedia Publishing** Syllabus

## **Scopo**

Questo documento presenta il syllabus di *ECDL Multimedia Modulo 3 – Multimedia Publishing*. Il syllabus descrive, attraverso i risultati del processo di apprendimento, la conoscenza e le capacità di un candidato. Il syllabus fornisce inoltre le basi per il test teorico e pratico relativo a questo modulo.

## **Nota**

La versione ufficiale del Syllabus ECDL Multimedia Versione 1.0 è quella pubblicata sul sito web www.ecdl-multimedia.it, rilasciata nell'anno 2011.

## **Copyright © 2013 AICA –**

## **Associazione Italiana per l'Informatica ed il Calcolo Automatico**

Tutti i diritti riservati. Questa pubblicazione non può essere riprodotta in alcuna forma se non dietro consenso di AICA. Le richieste di riproduzione di questo materiale devono essere inviate all'editore.

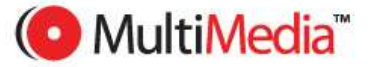

#### **Multimedia modulo 3 – Multimedia Publishing**

Il modulo Multimedia Publishing riguarda l'uso di programmi per la realizzazione di progetti multimediali da pubblicare in rete o condividere attraverso diversi supporti ottico-digitali.

In particolare, il candidato dovrà essere in grado di progettare e creare un progetto multimediale per poi pubblicarlo in Internet o condividerlo via e-mail.

Il candidato deve inoltre dimostrare di avere familiarità con la creazione di semplici pagine web.

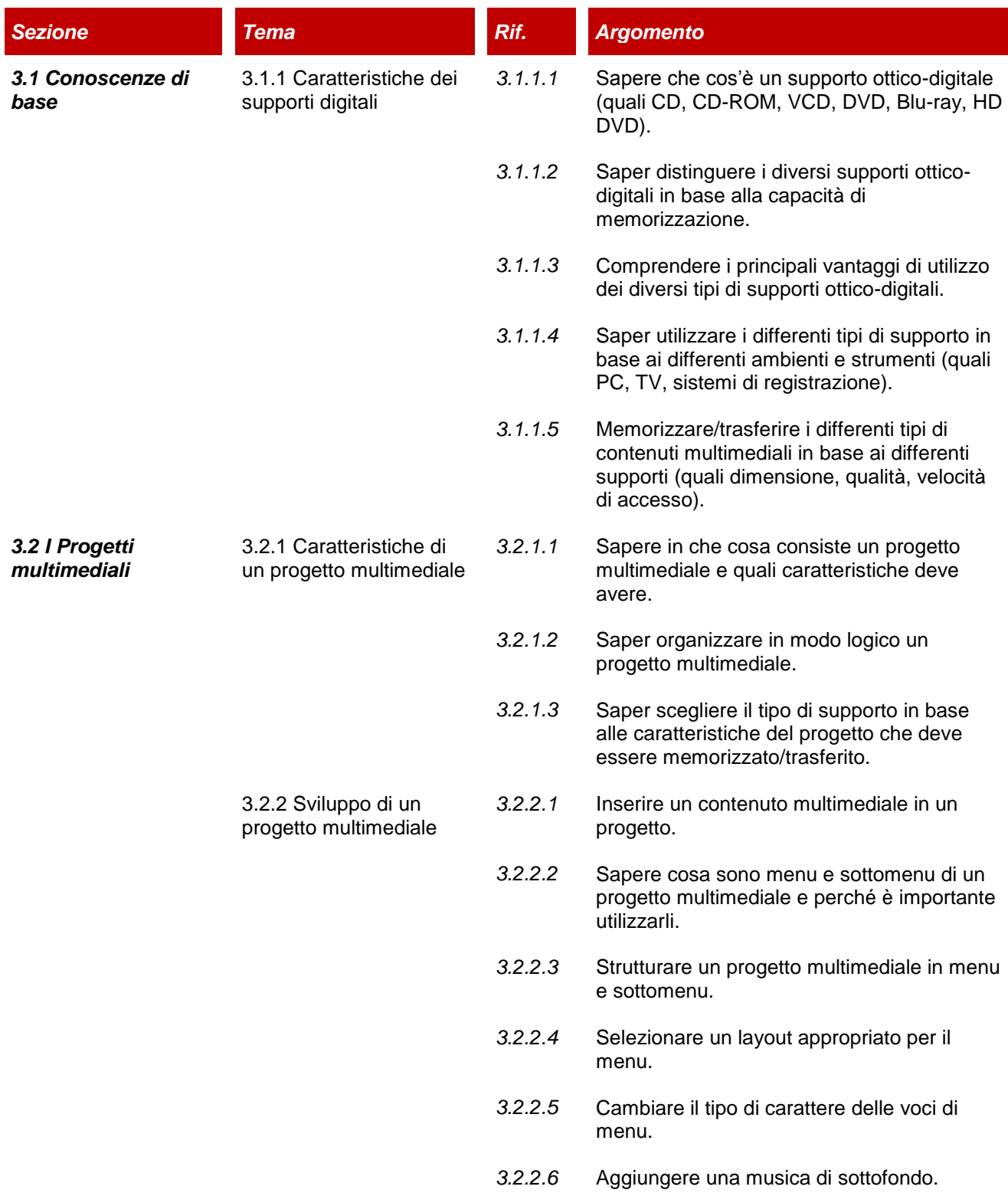

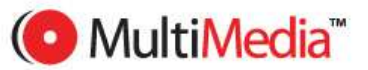

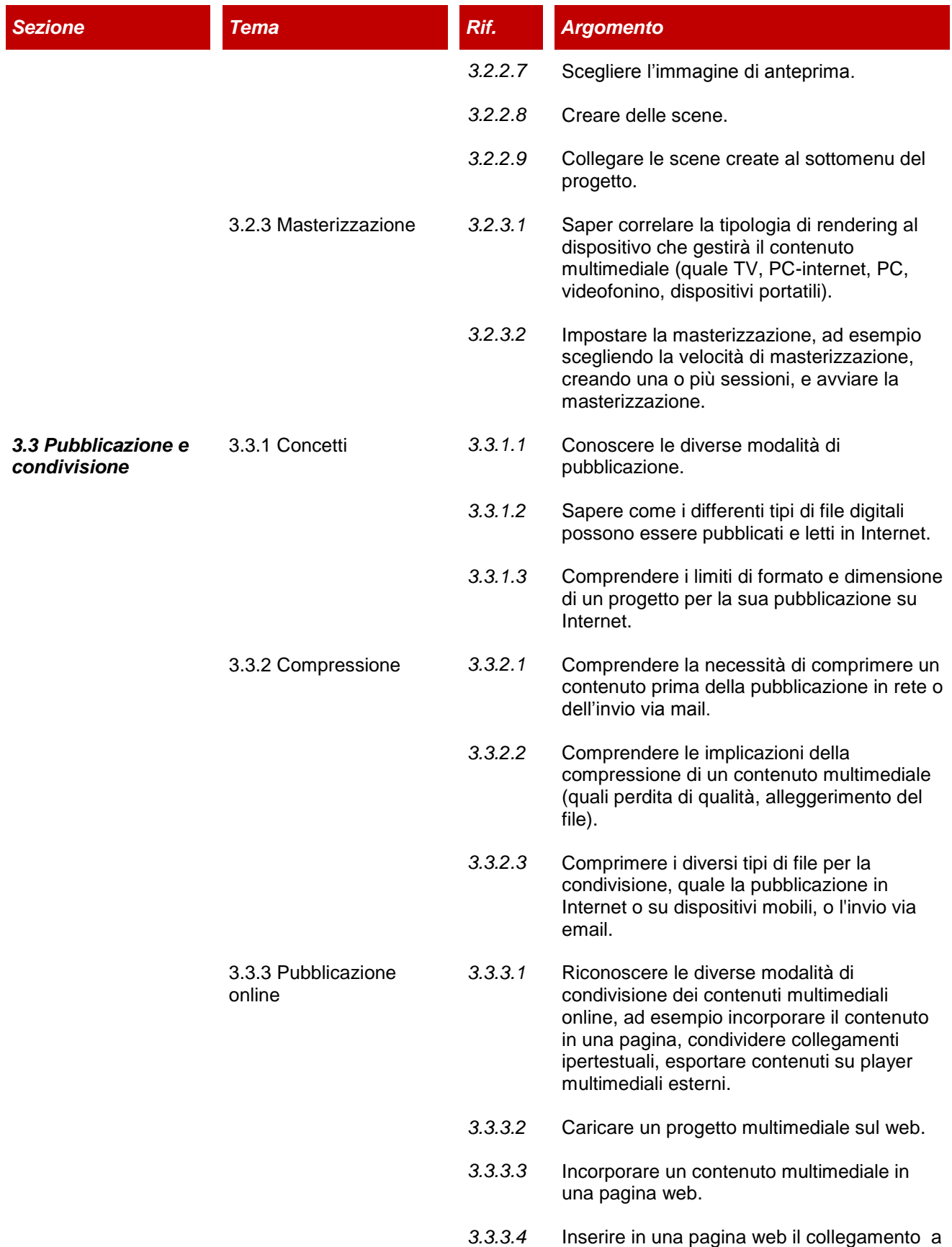

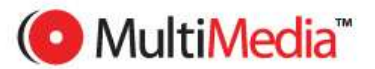

un contenuto multimediale.

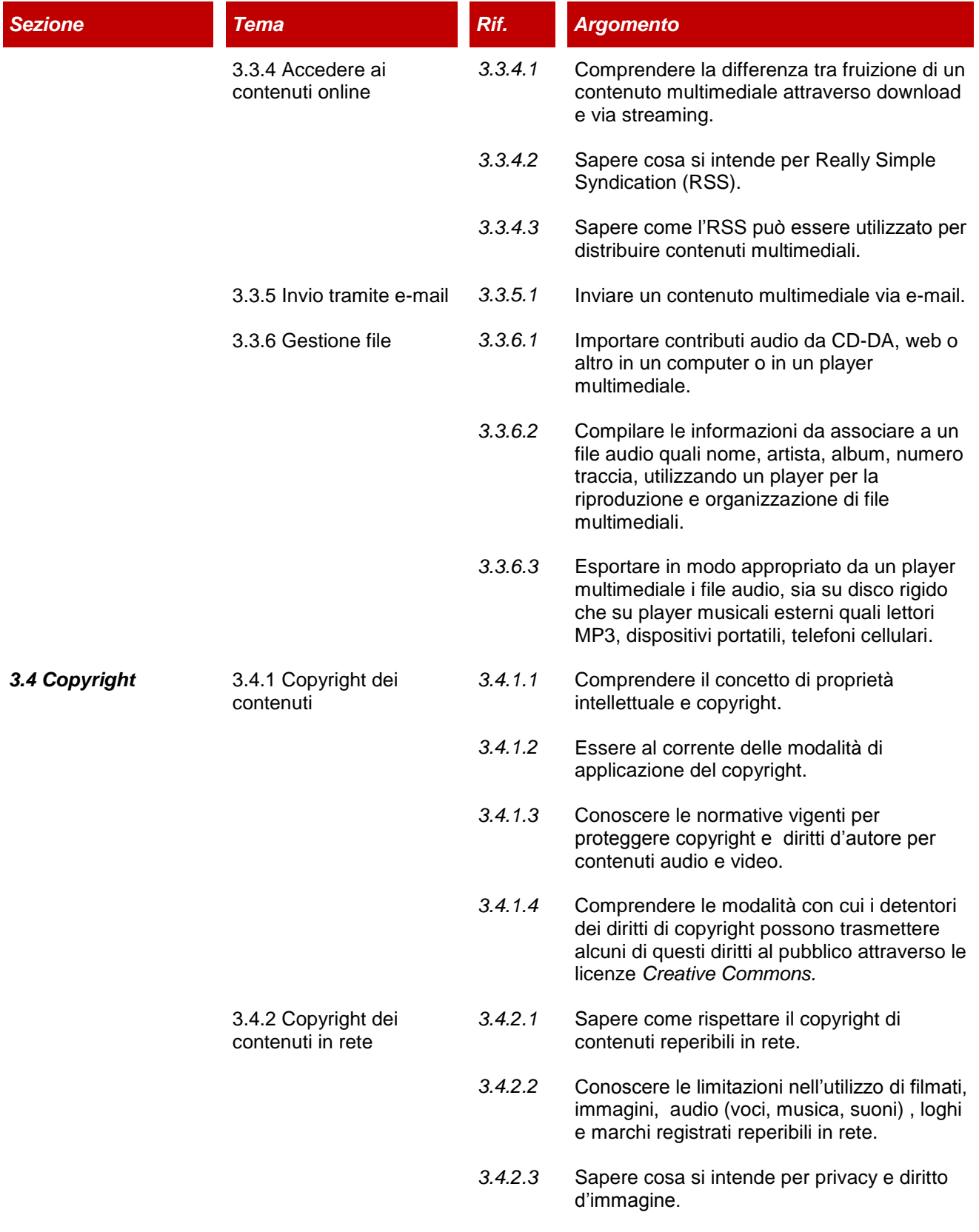

*3.4.2.4* Sapere cosa si intende per liberatoria.

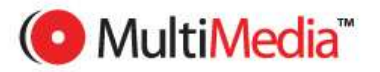